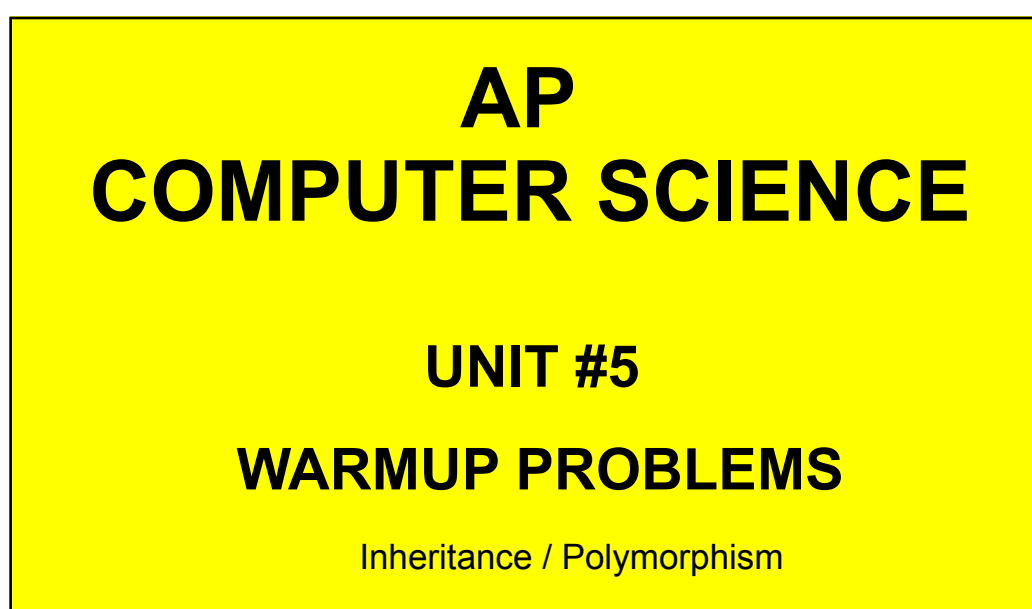

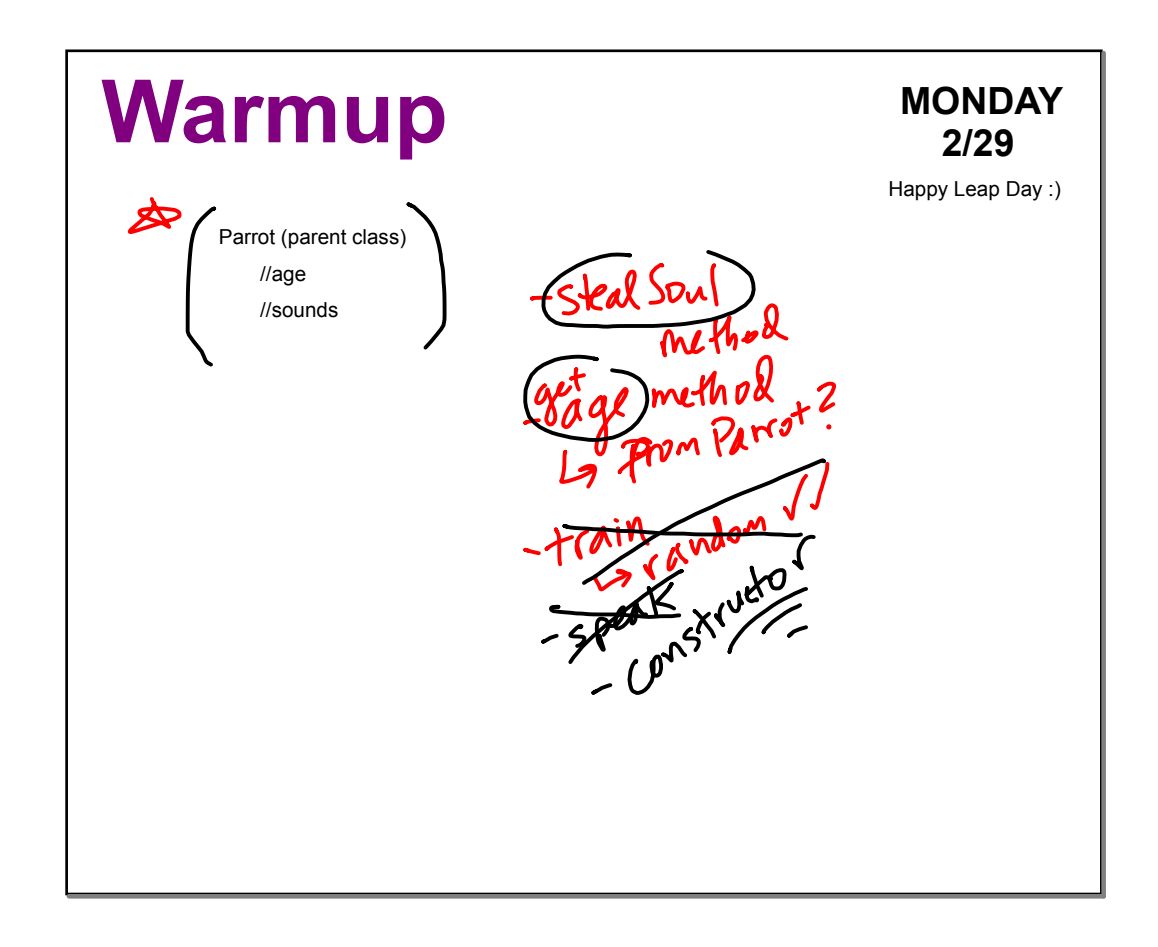

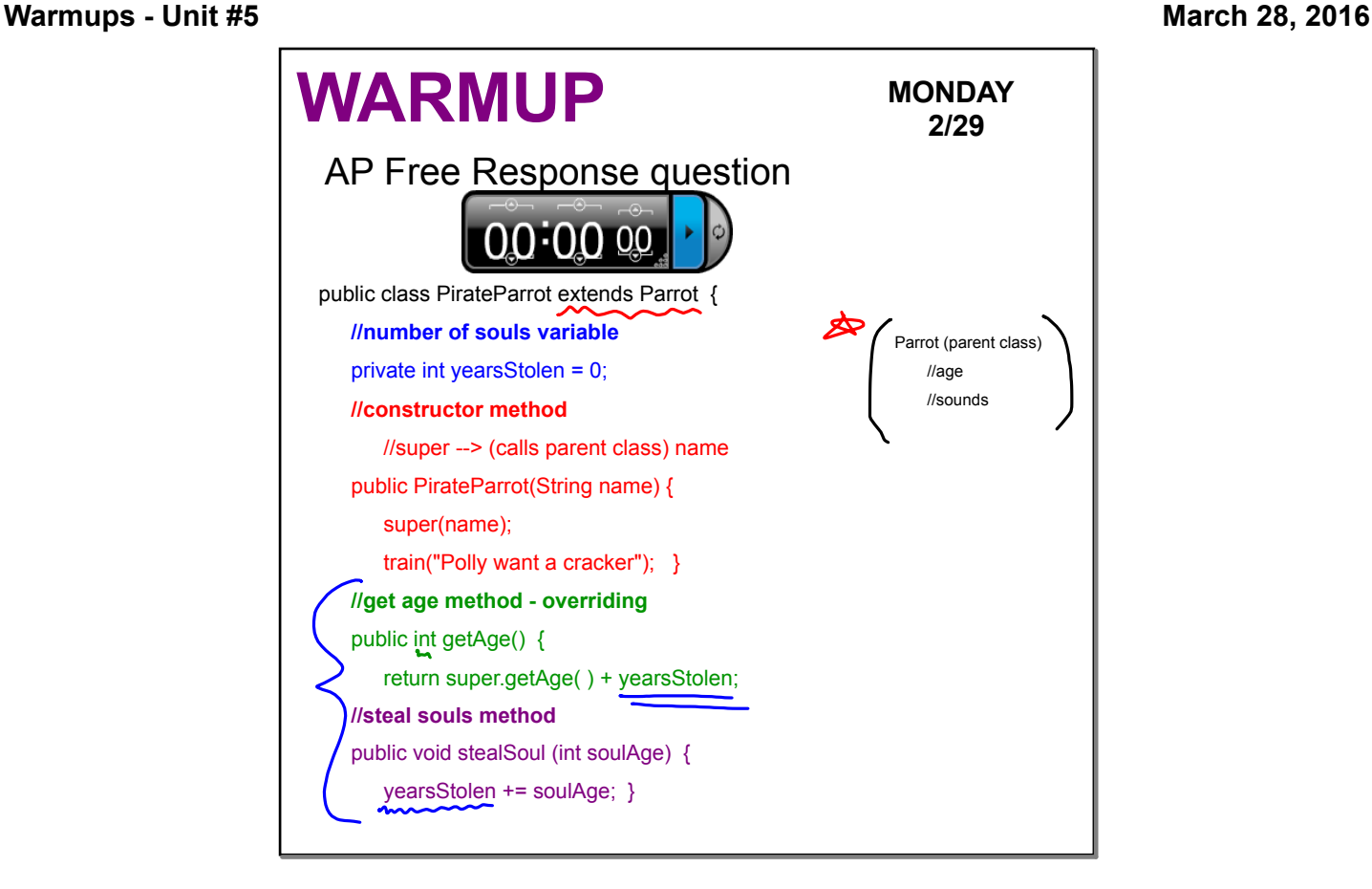

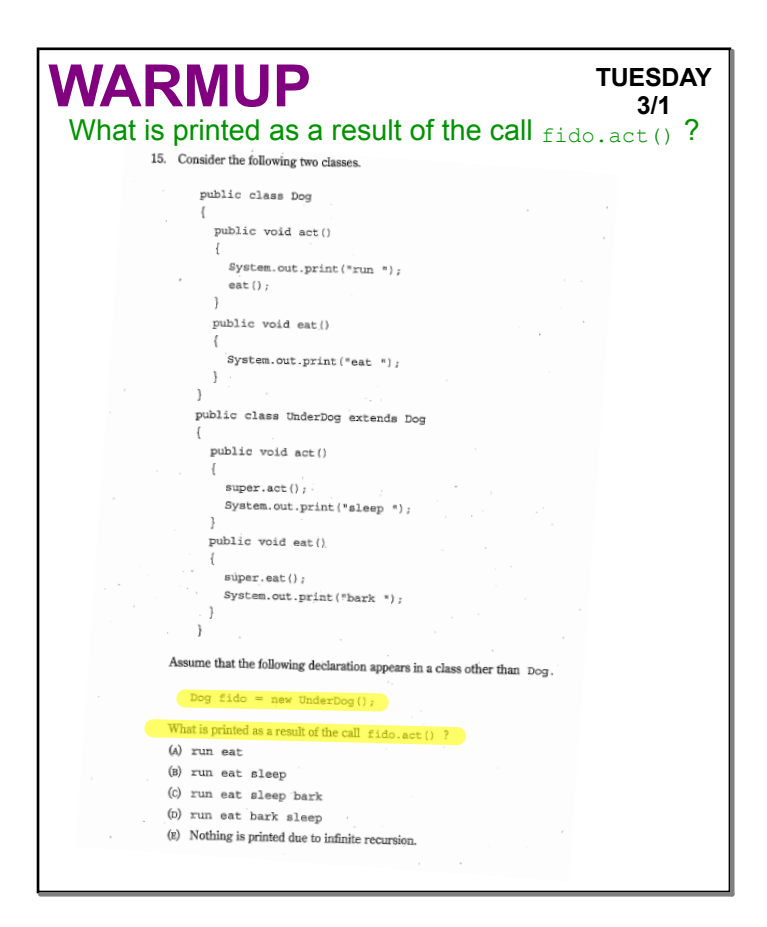

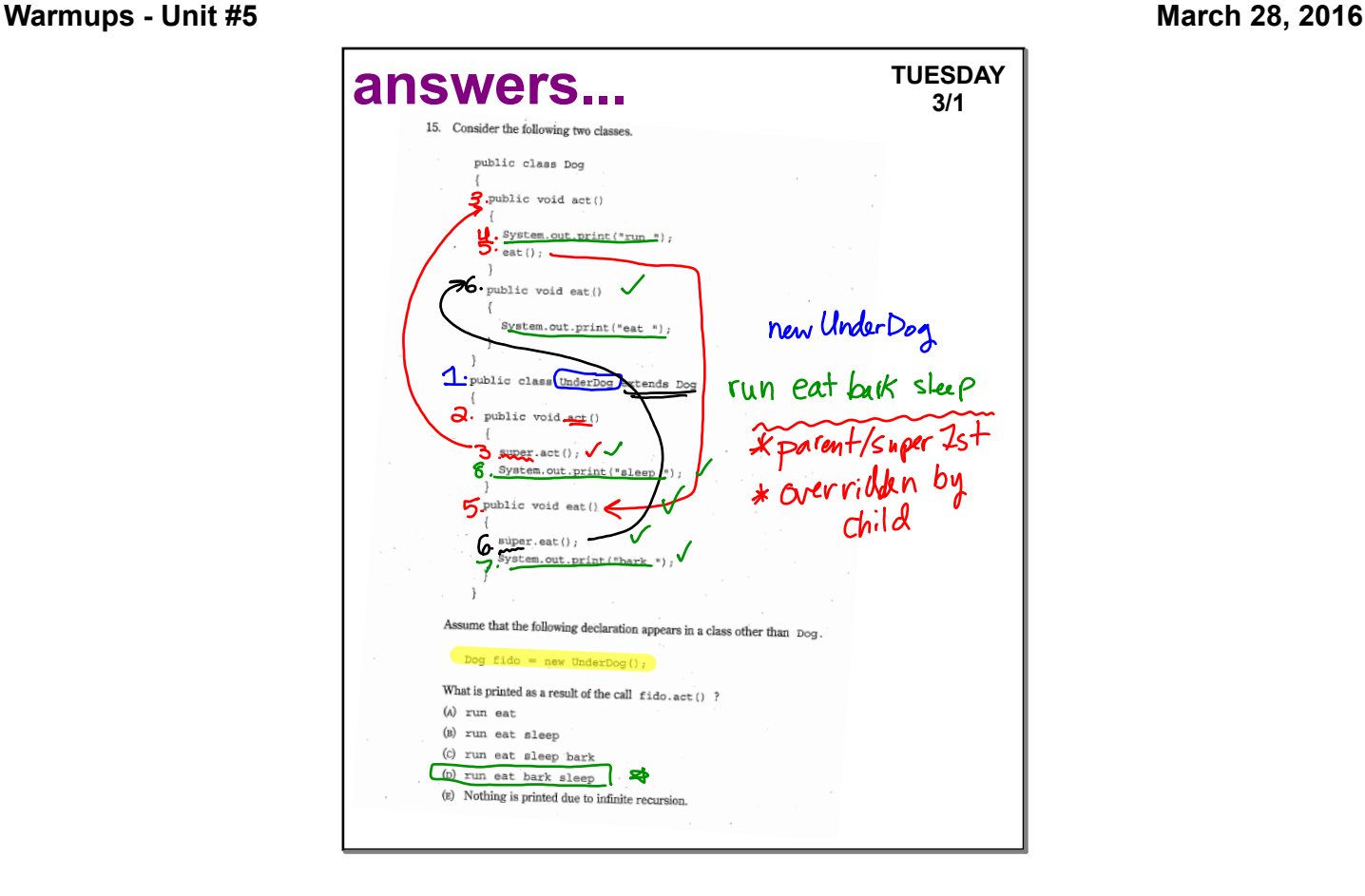

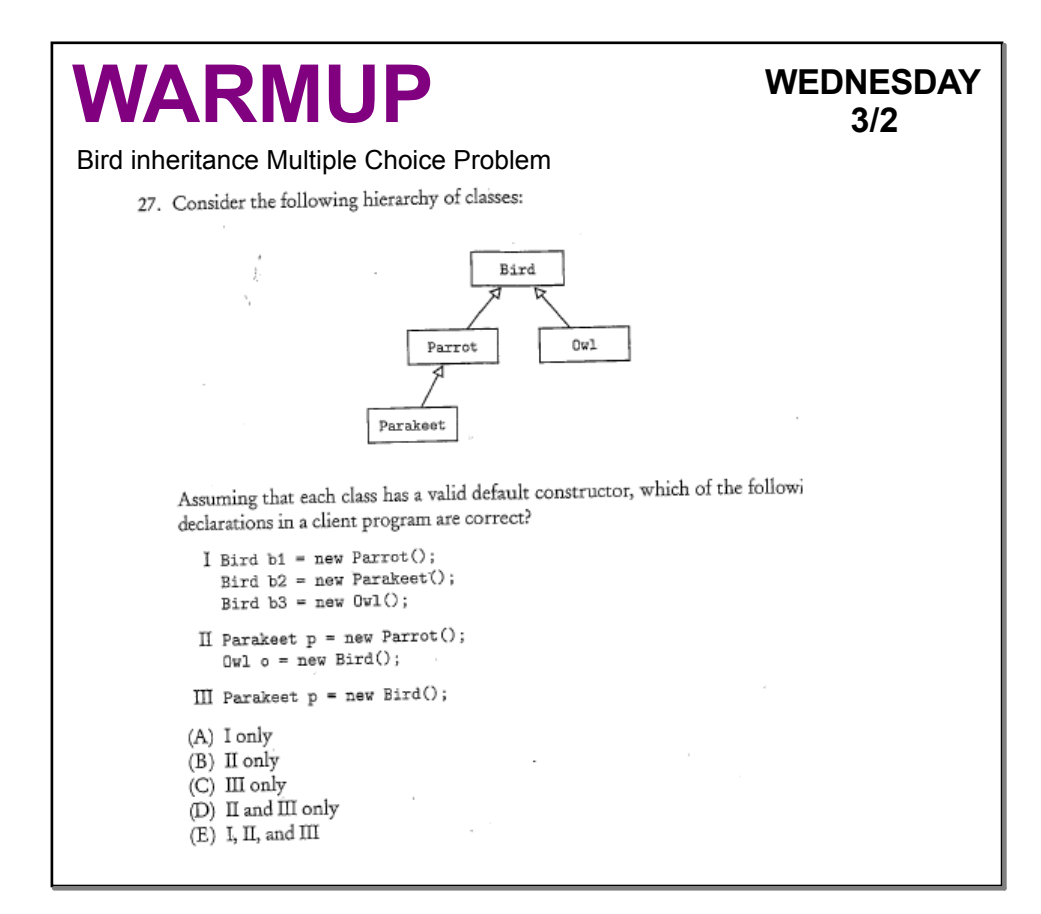

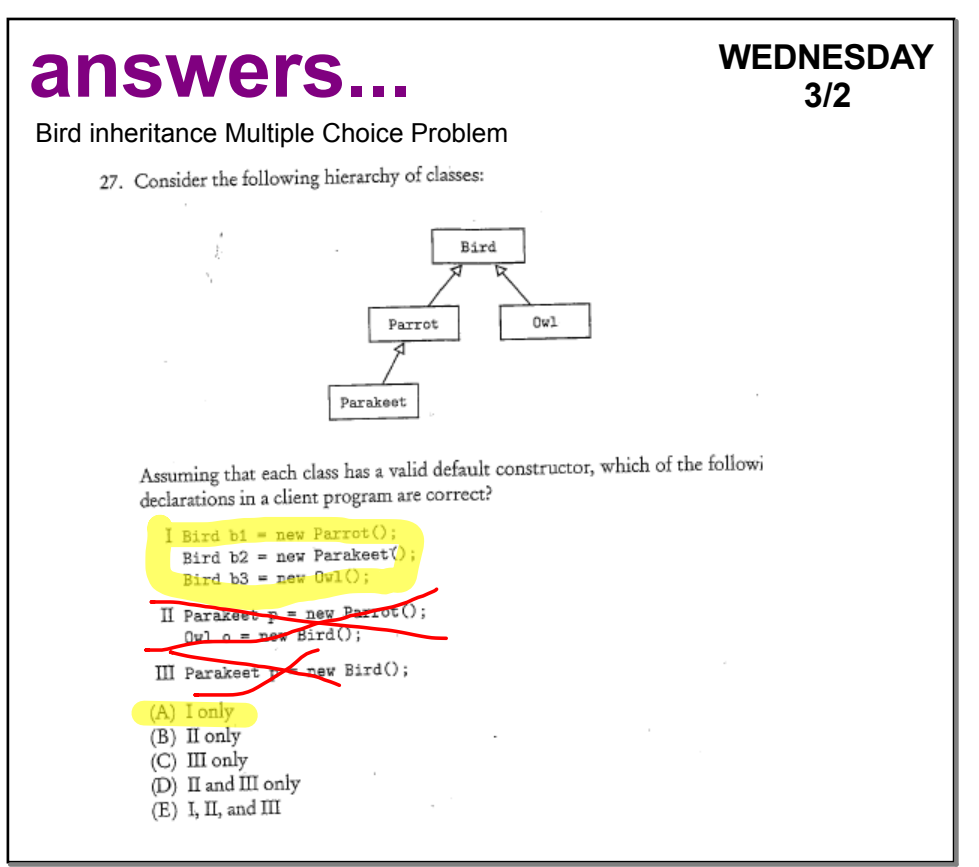

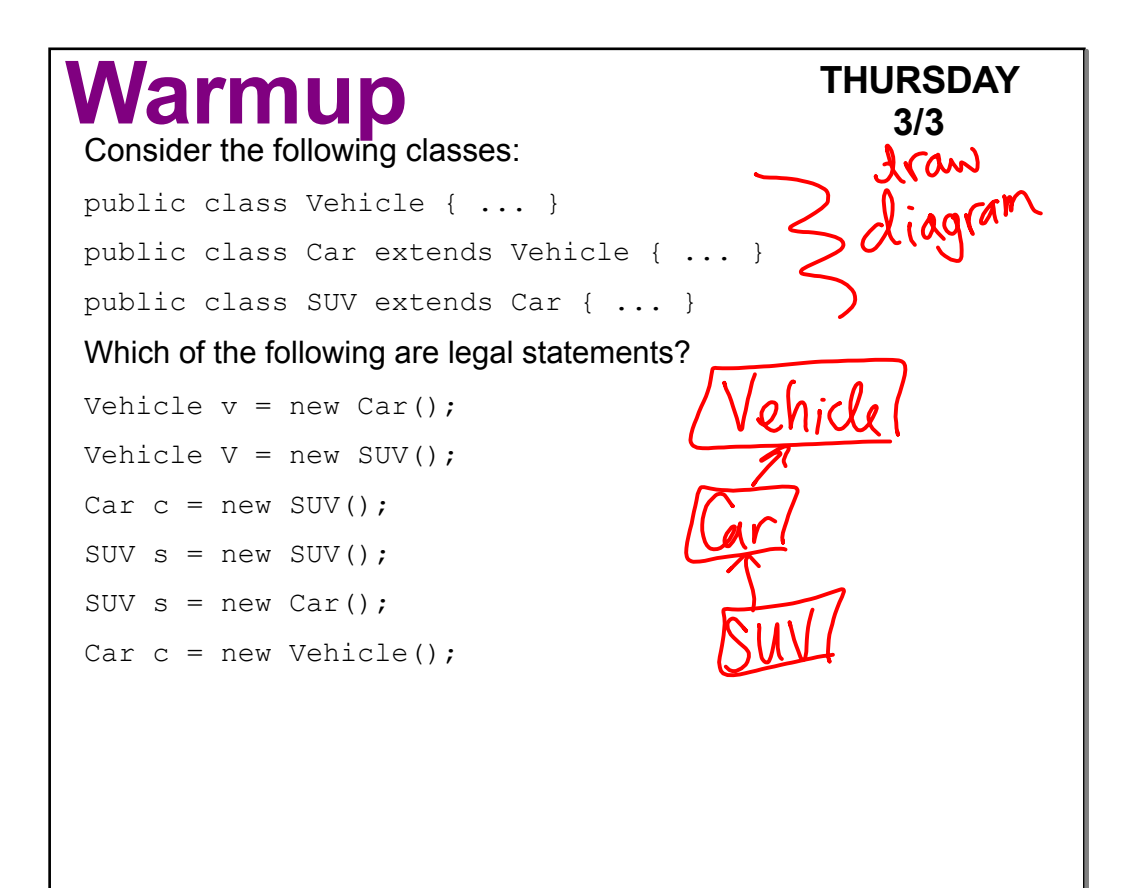

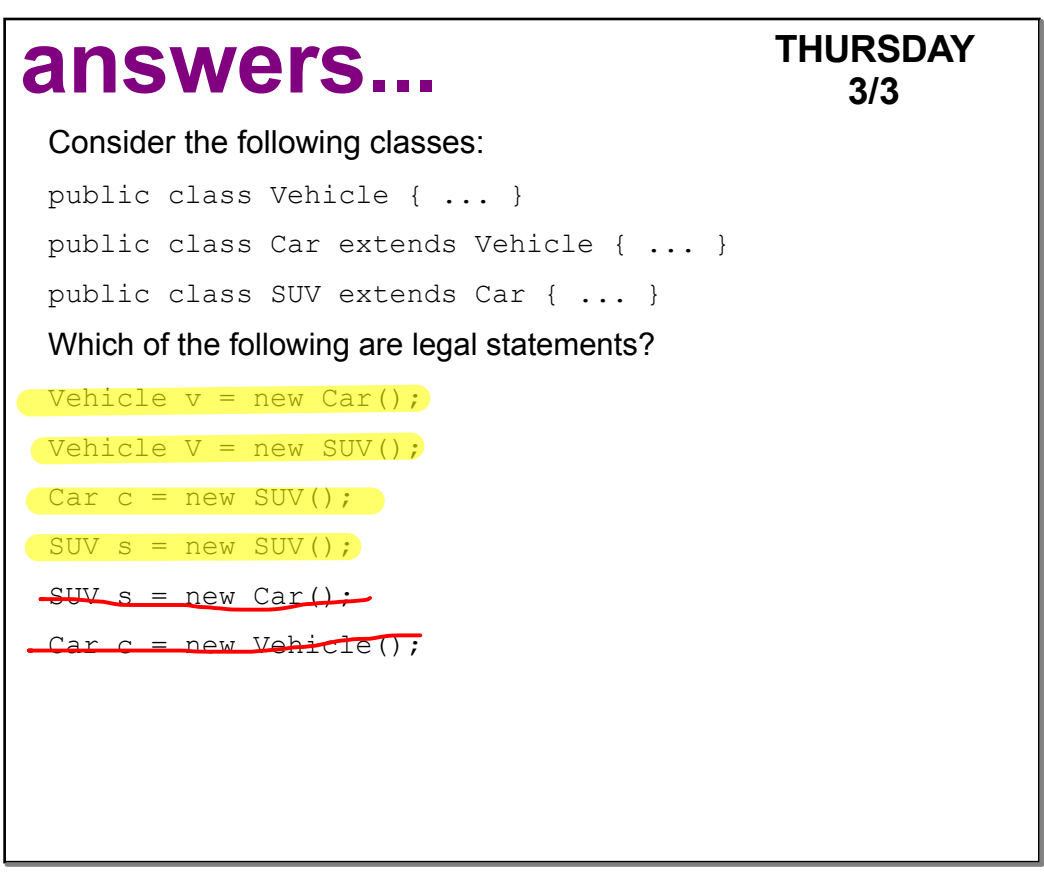

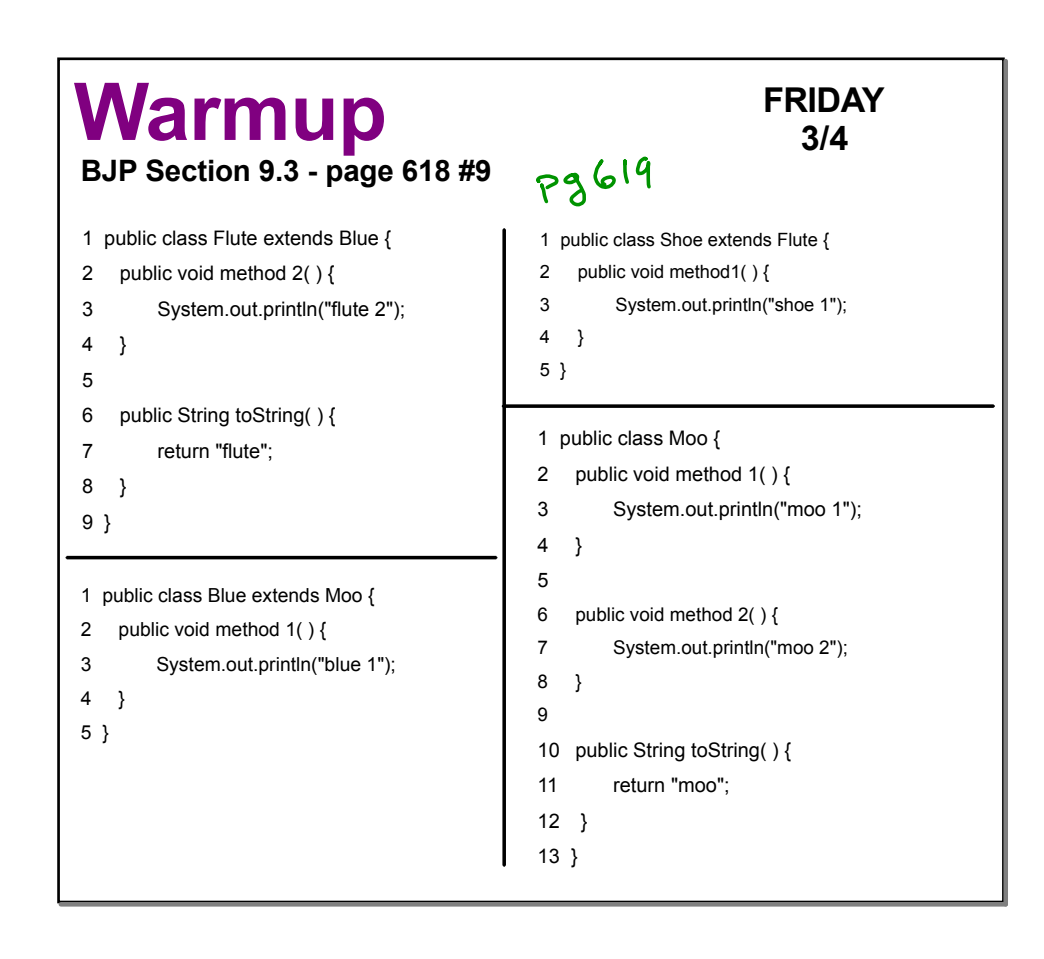

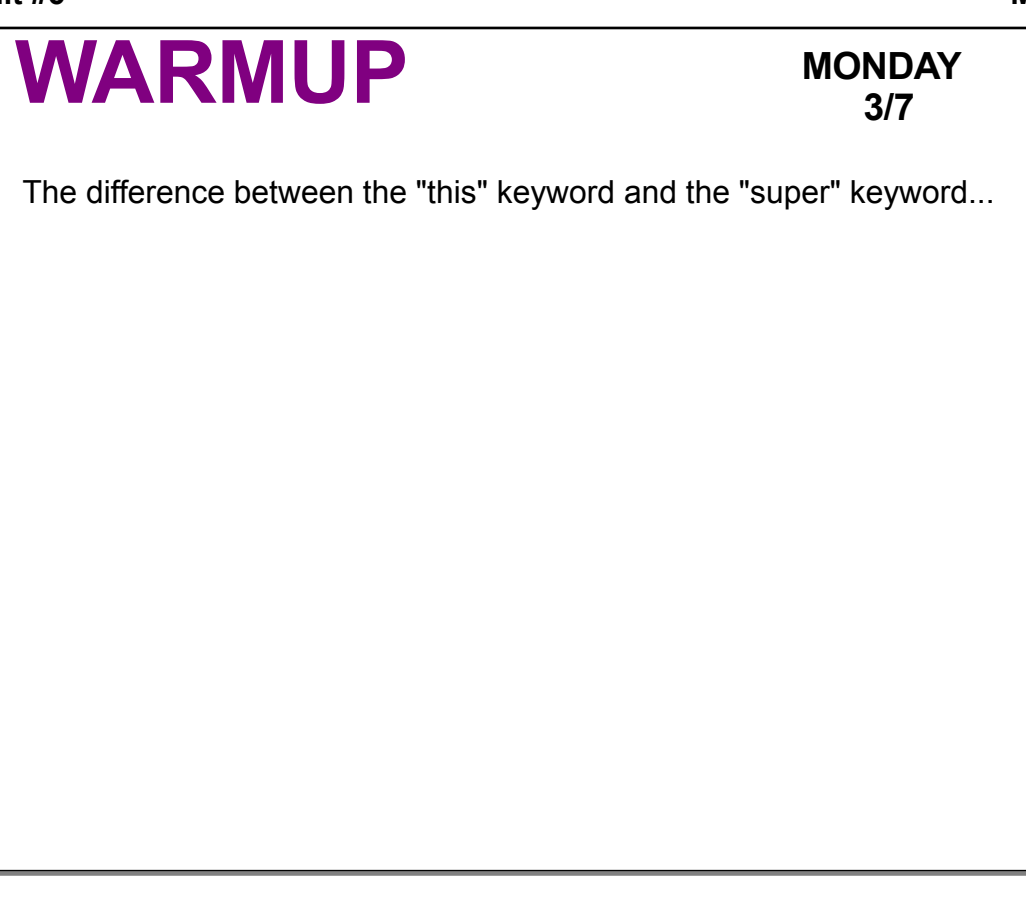

#### **answers... MONDAY**

### **3/7**

The "this" keyword refers to the current object, while the "super" keyword refers to the current class's superclass. Use the "super" keyword when you call a method of constructor from the superclass that you've overridden, and use the "this" keyword when you access your object's other fields, constructors, and methods.

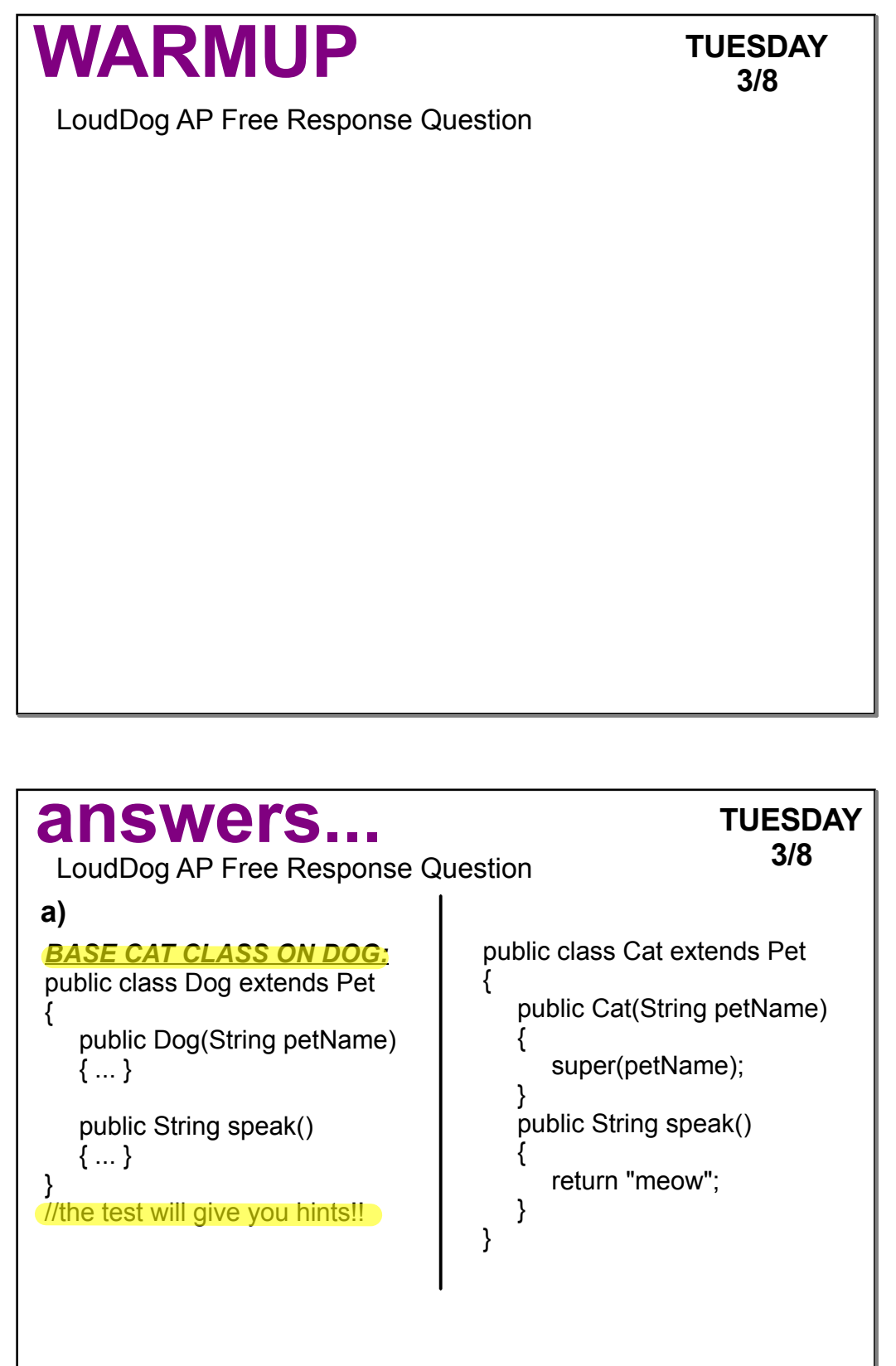

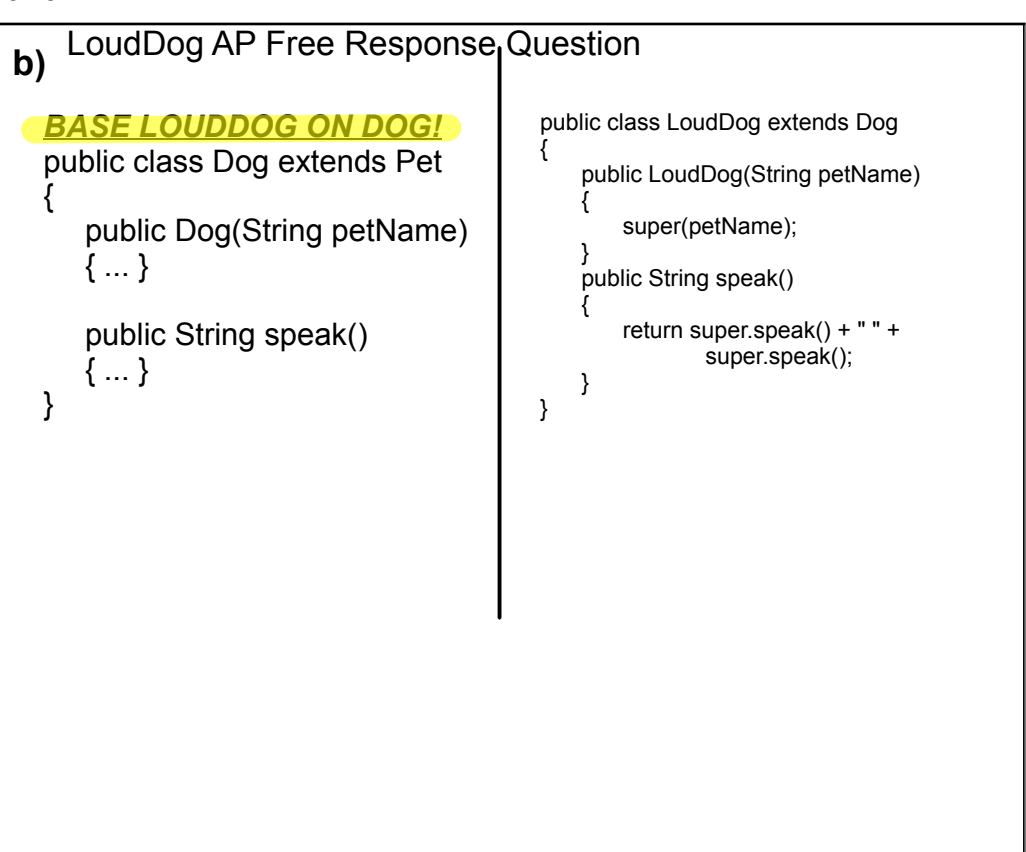

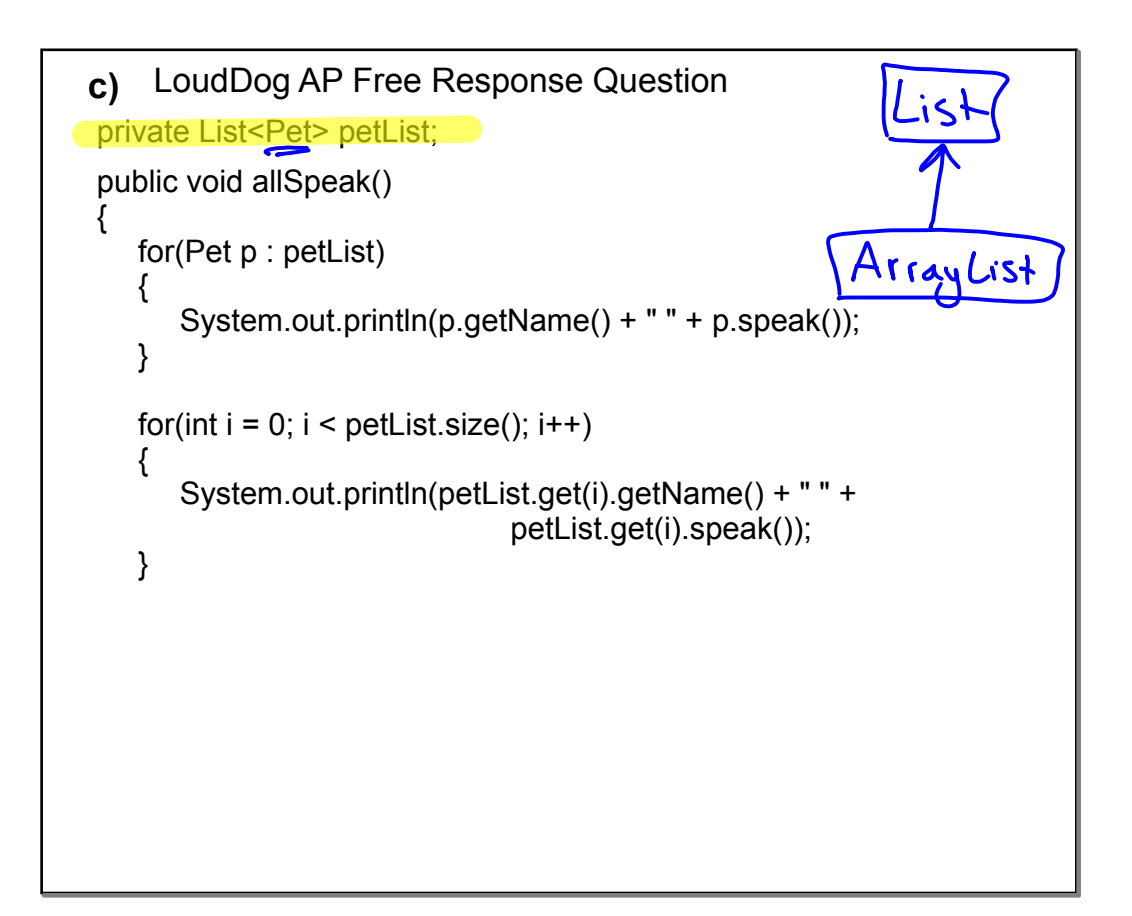

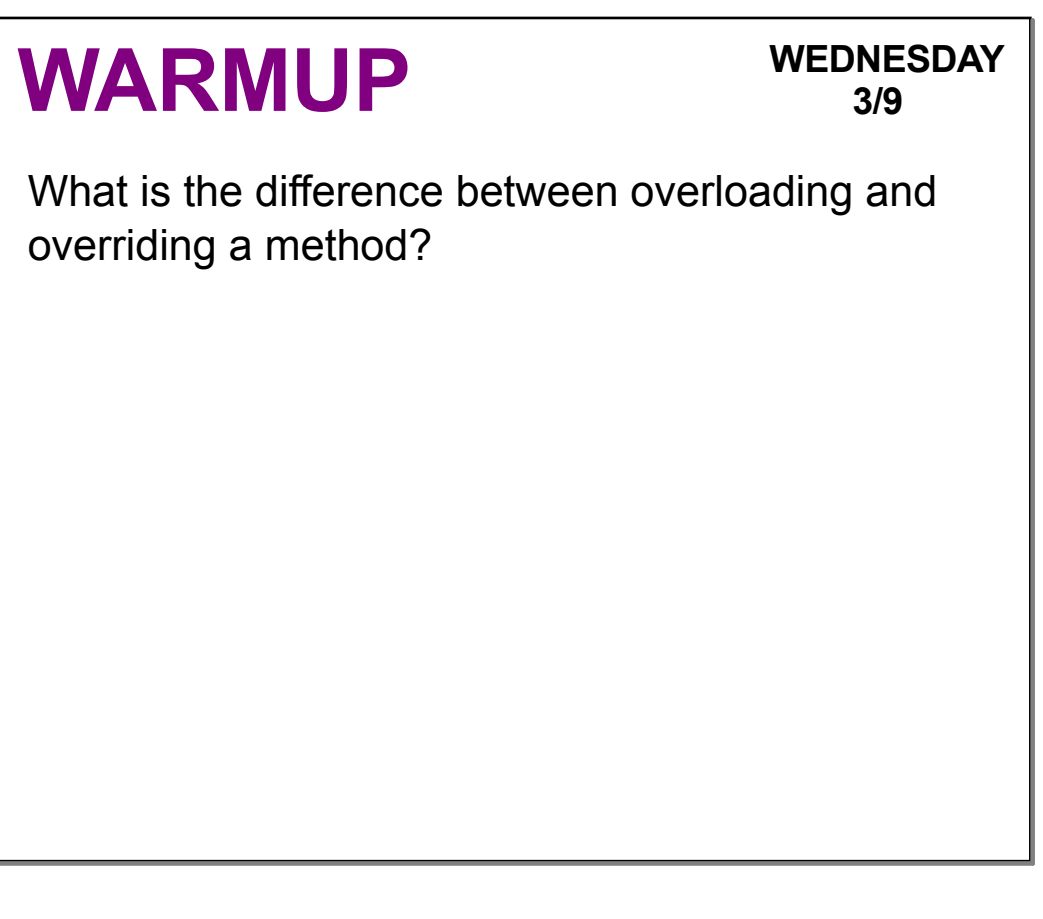

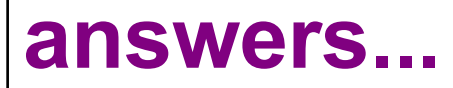

**WEDNESDAY 3/9**

Overloading a method involves creating two methods in the same class that have the same name but different parameters.

Overriding a method involves creating a new version of an inherited method in a subclass that has identical parameters but new behavior to replace the old.

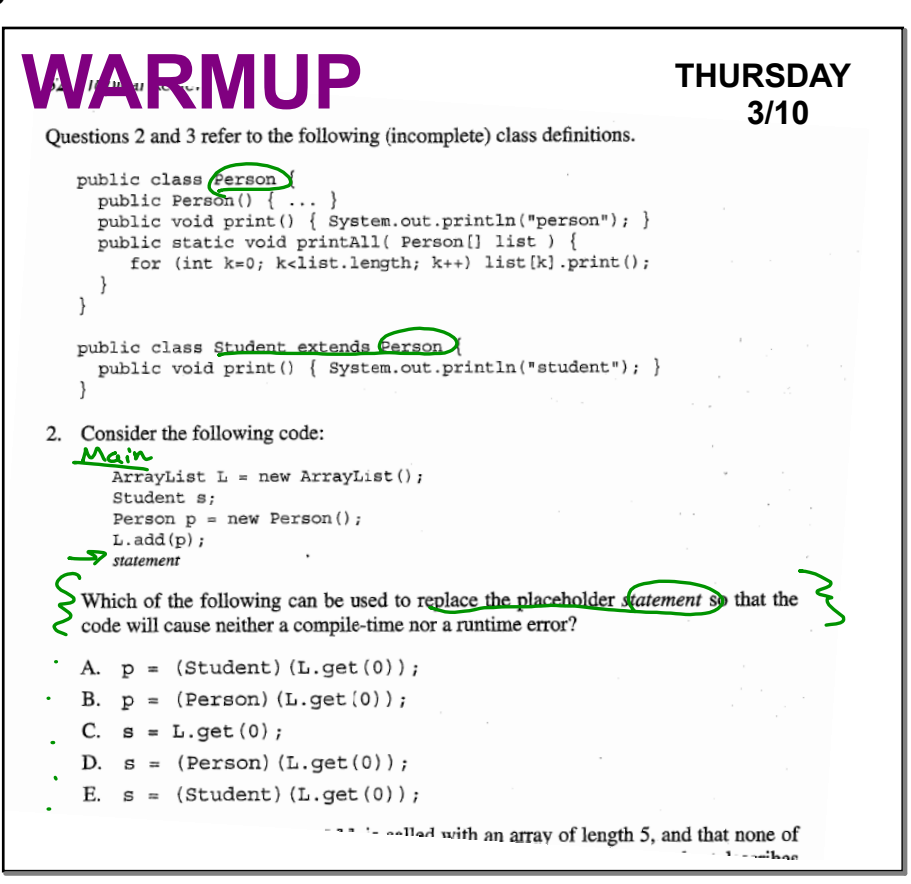

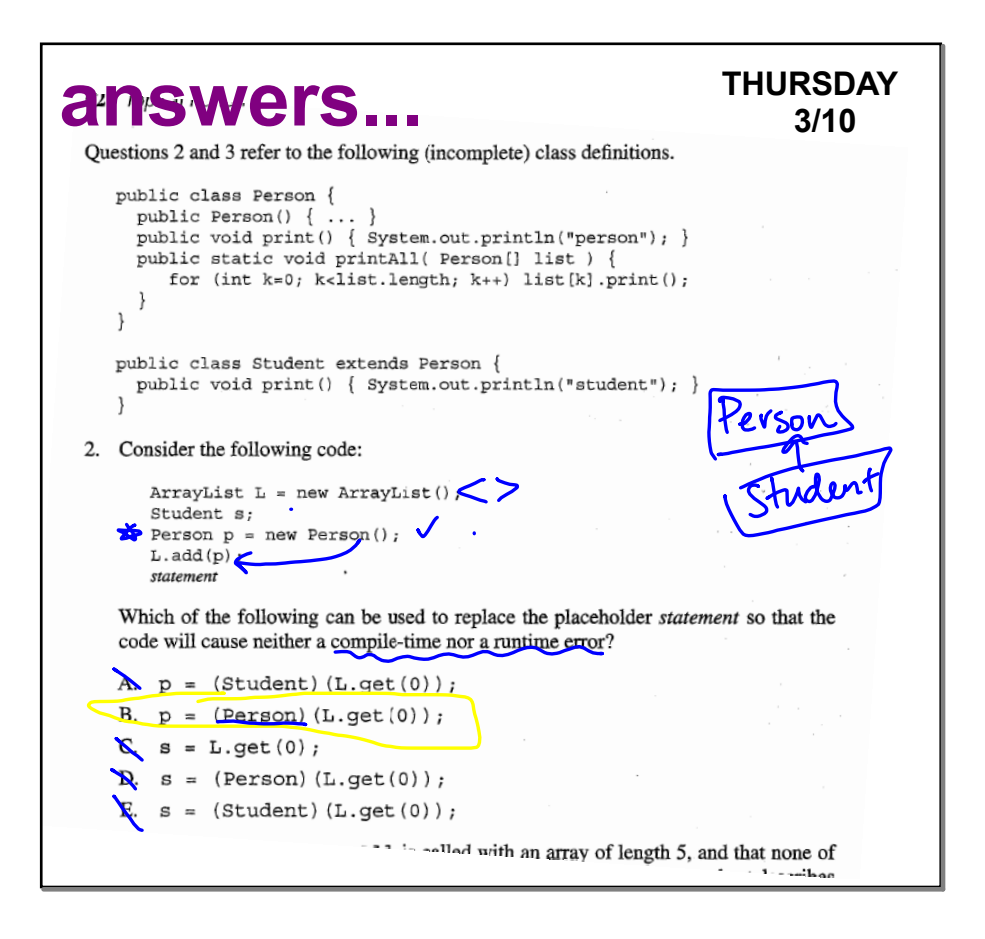

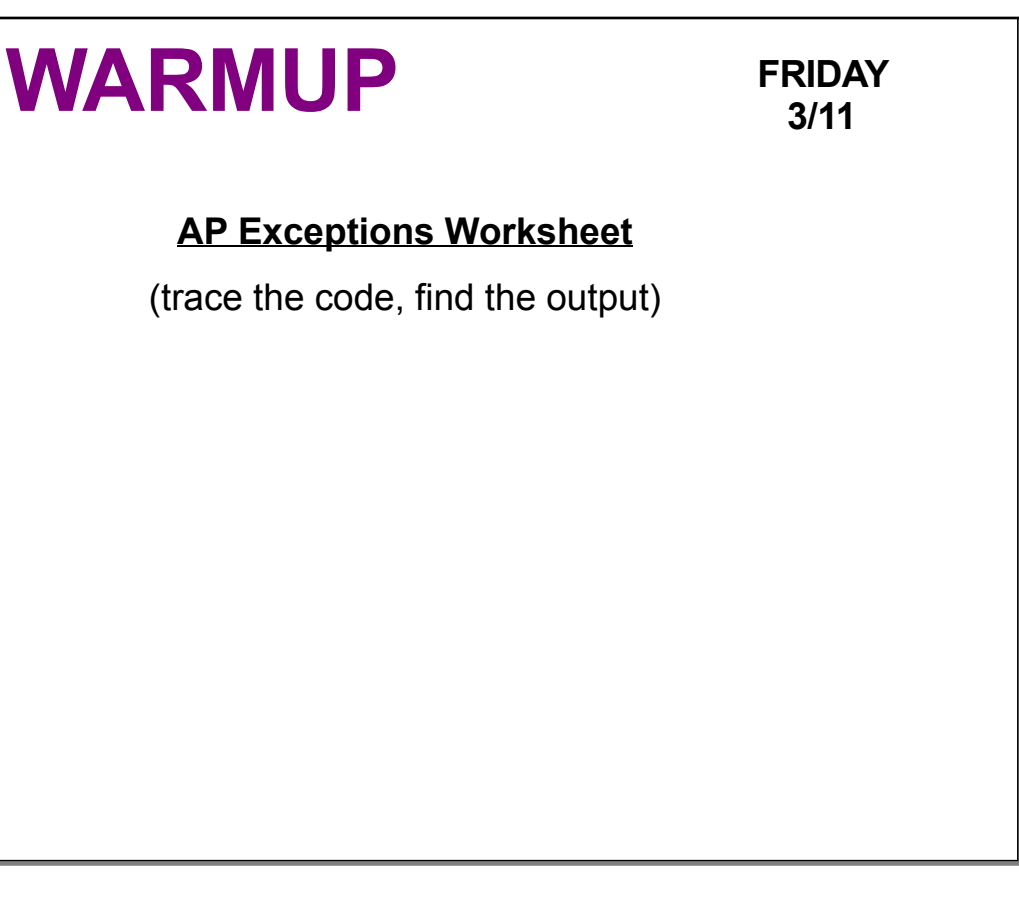

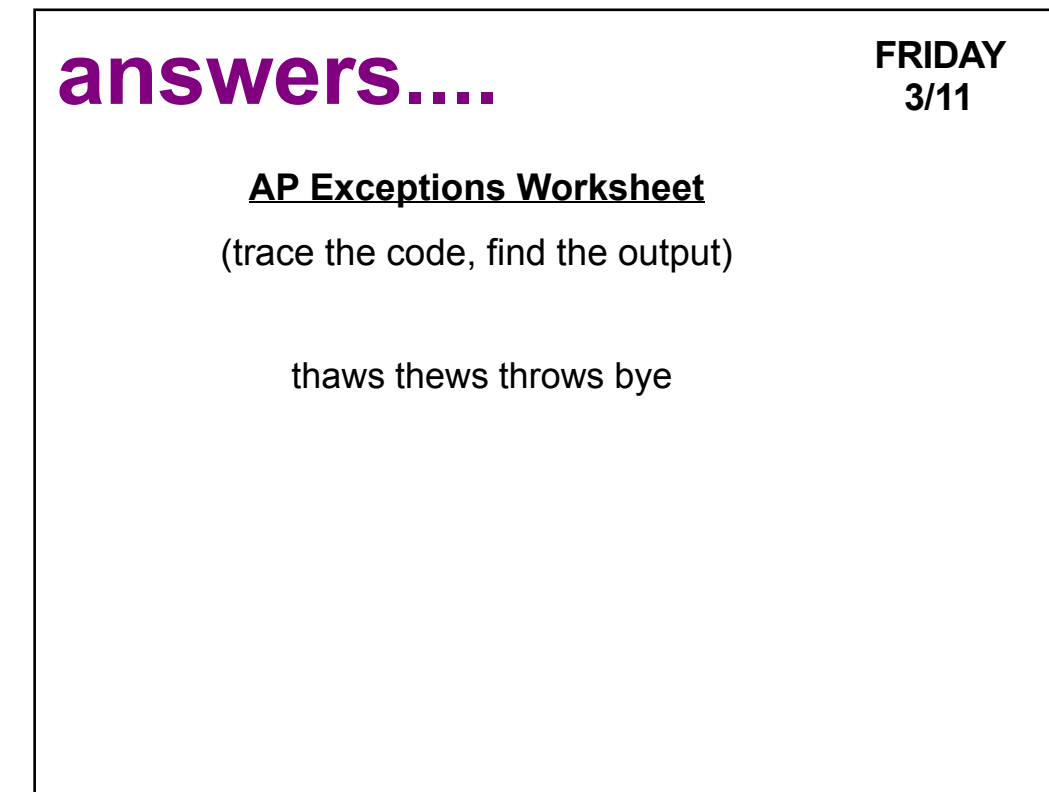

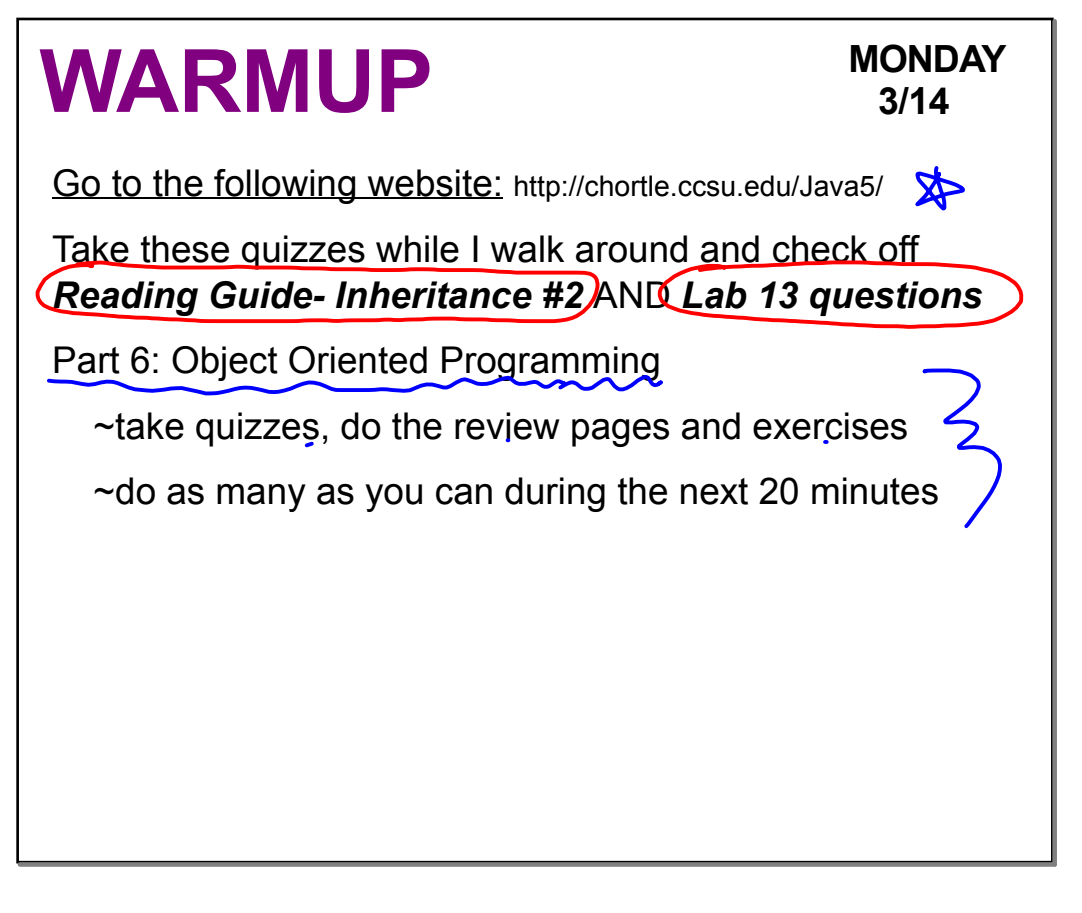

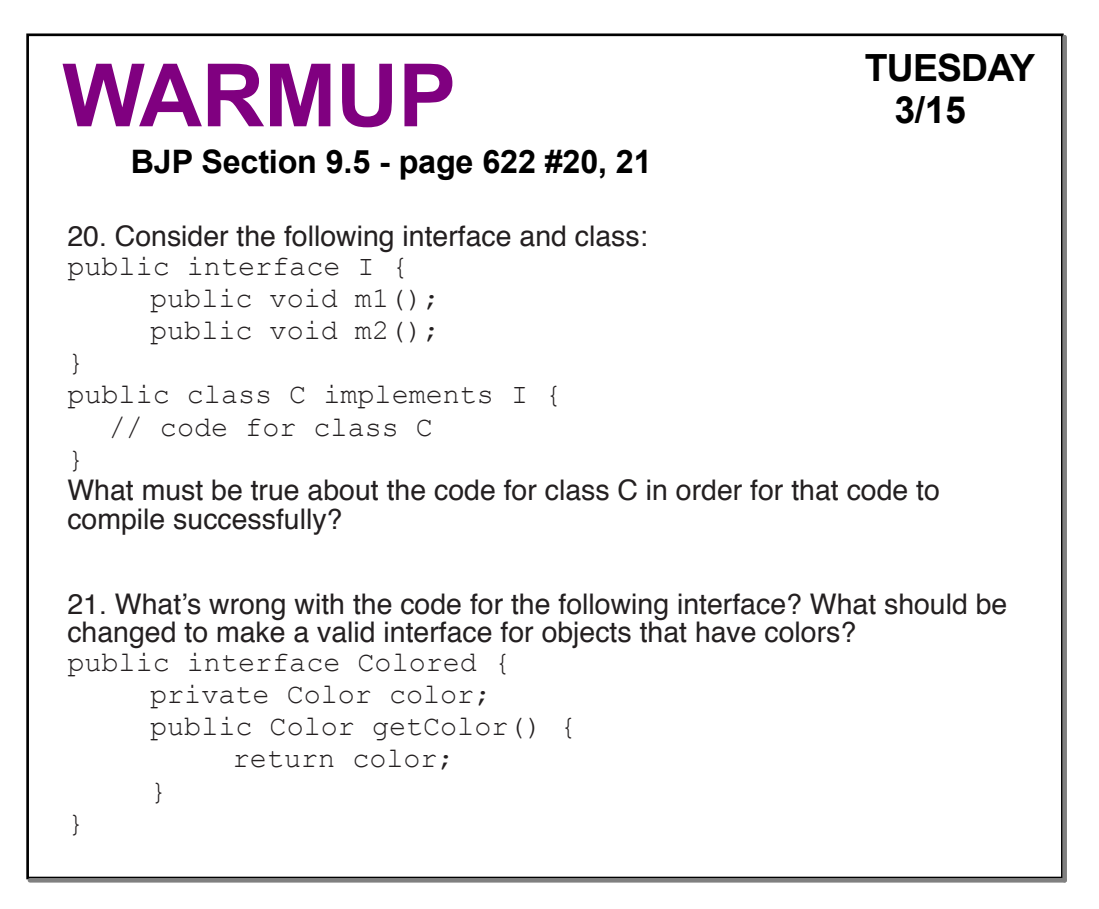

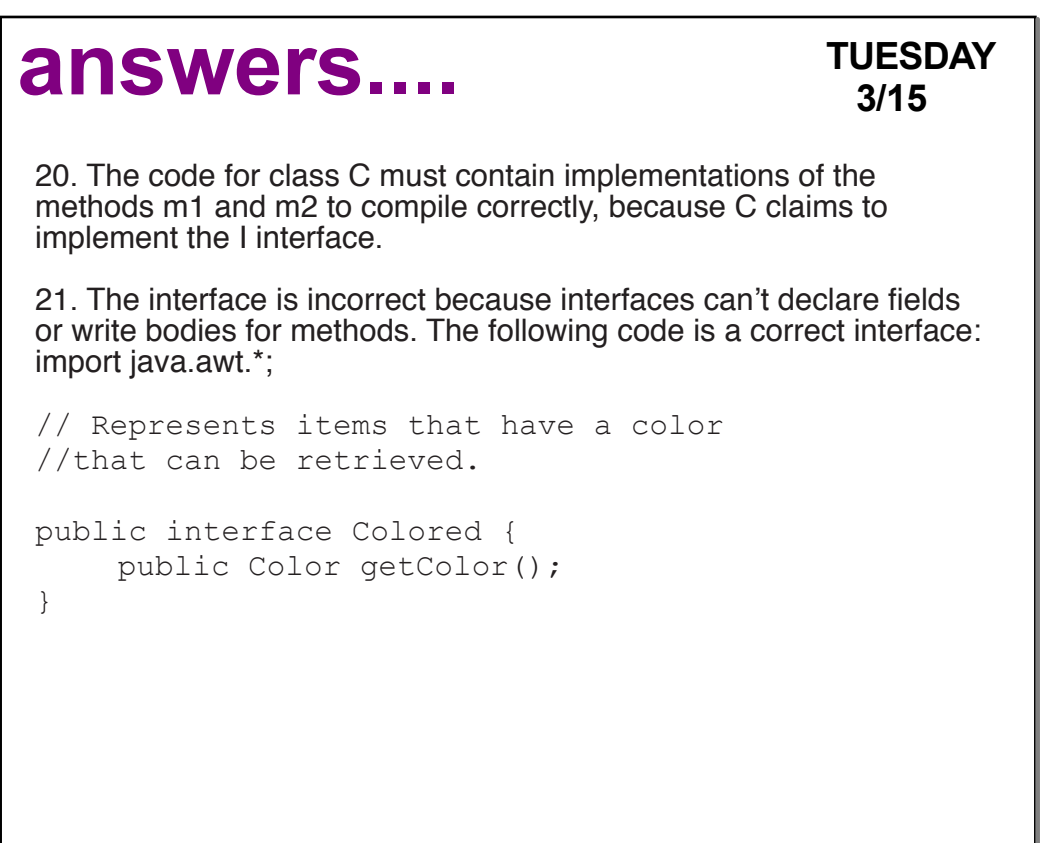

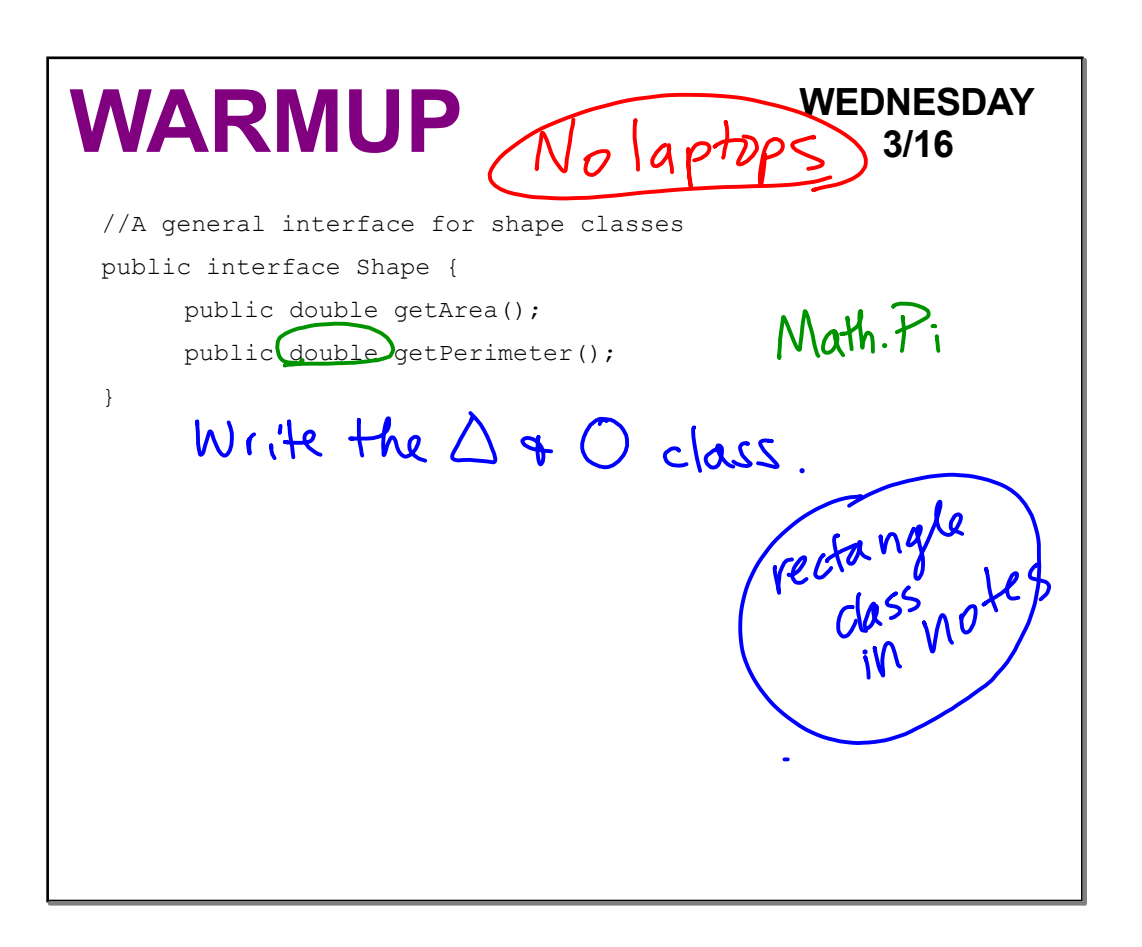

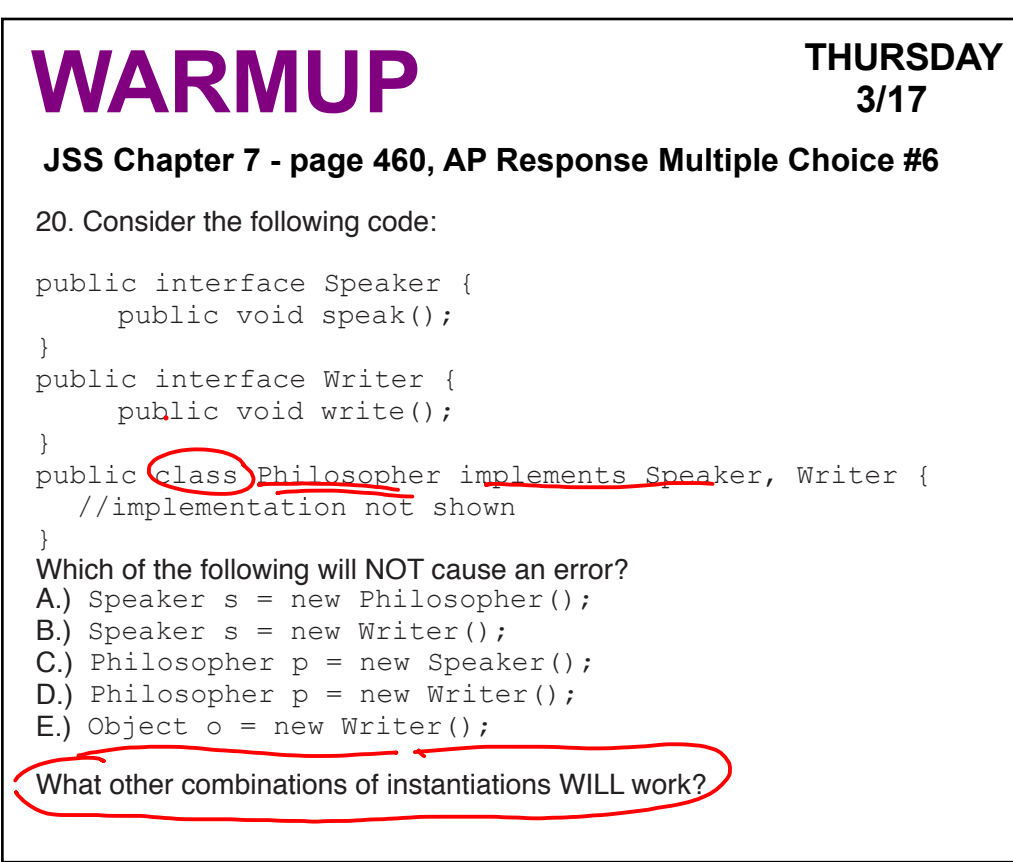

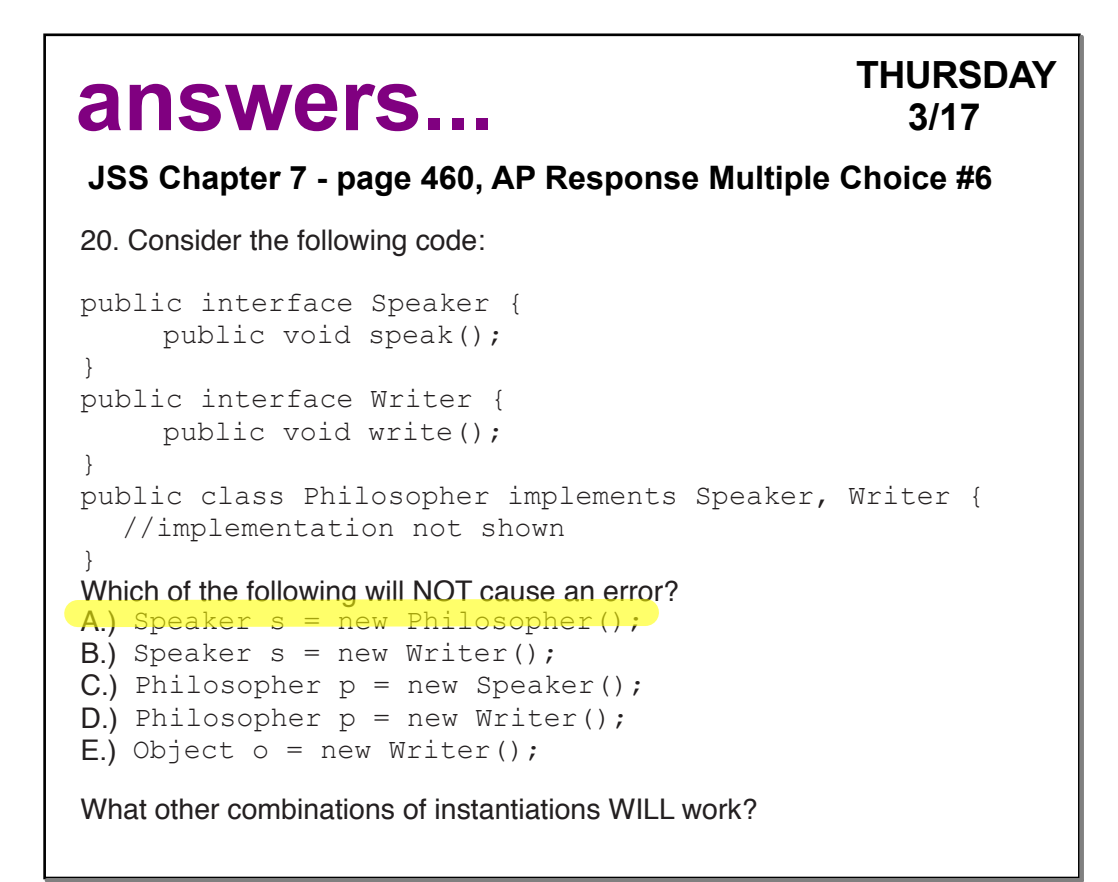

#### **AP CS WS - Inheritance (Greenlee) WARMUP** FRIDAY **Given the interfaces below answer:** public interface Animal | public interface Canine { $\{$ void eat( );  $\vert$  void growl( ); void sleep( );  $\vert \vert$  } void run( ); } 1) Write the heading for a class called Dog that realizes Animal 2) How many methods must the Dog class have in it if it realizes Animal? 3) Write the heading for a class called Dog that realizes both Animal and Canine 4) How many methods must the Dog class have in it if it realizes Animal and Canine?

```
Given the interfaces below answer:
public interface Animal public interface Canine
{\{void eat( ); vol( );
  void sleep( ); \vert \vert }
  void run( );
}
1) Write the heading for a class called Dog that realizes Animal
```
public class Dog implements Animal

2) How many methods must the Dog class have in it if it realizes Animal?

3, eat(), sleep(), run()

3) Write the heading for a class called Dog that realizes both Animal and Canine

public class Dog implements Animal, Canine

4) How many methods must the Dog class have in it if it realizes Animal and Canine?

4, eat(), sleep(), run(), growl()

Elevens Activity -> make a Blue T folder Cards<br>Activity # 3 (#4)<br>Shuffling Shuffling Code<br>Shuffling Shuffling Code<br>Rerfort (Fandom)

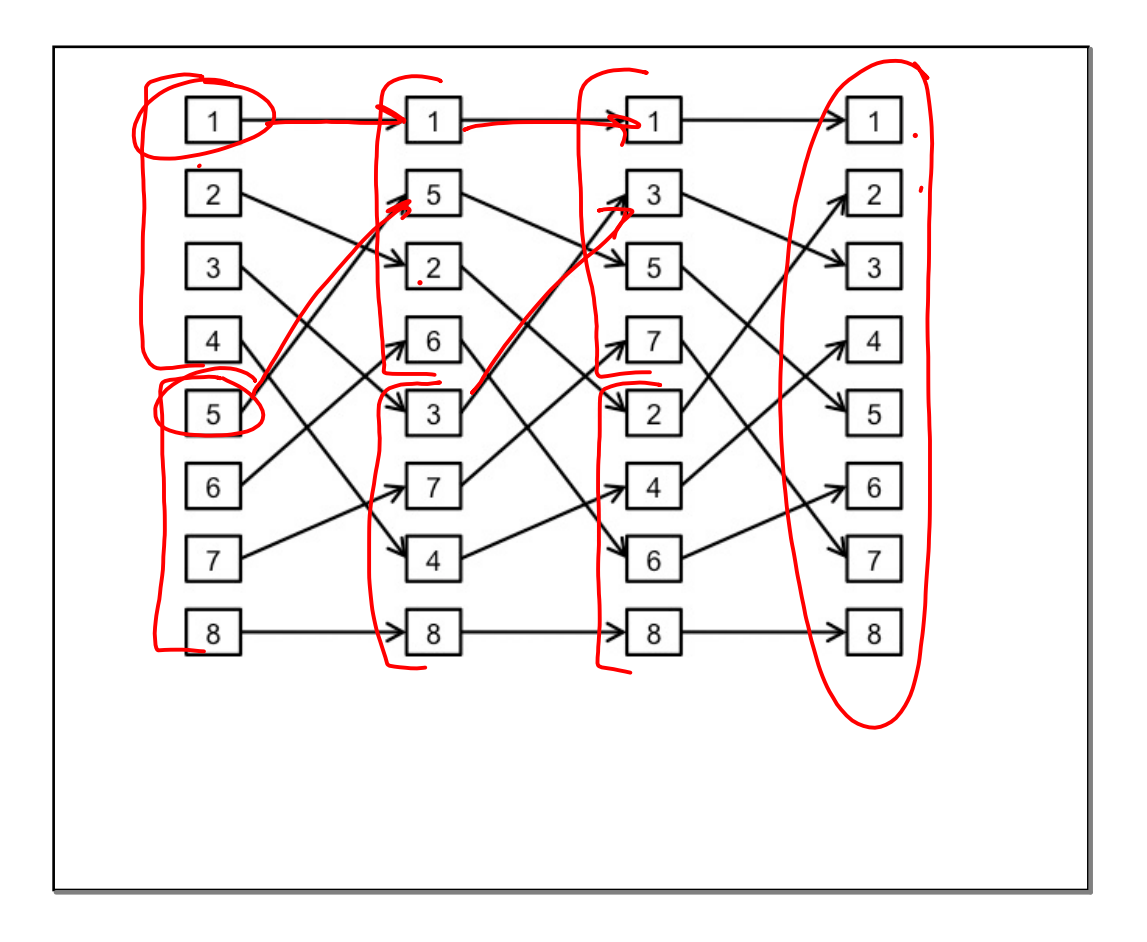

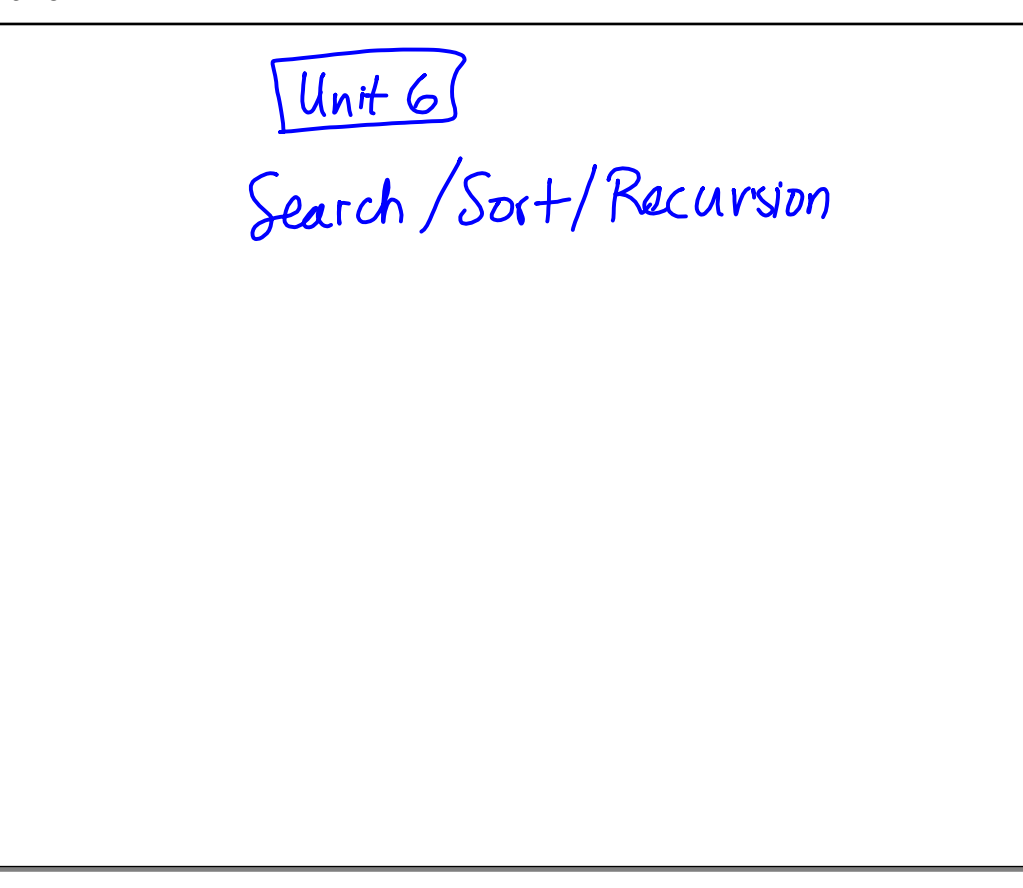

```
public class SnowyOwl extends Owl { //1 point
  //Constructor
  public SnowyOwl() { //1 point
        super("Snowy Owl"); //1 point
  }
  public String getFood() { //1 point
     int num = (int) (Math.random() * 3); //1 point
     if(num == 0) return "hare";
     else if(num == 1) return "lemming";
     else return "small bird";
} //1 point - flexible for method
```
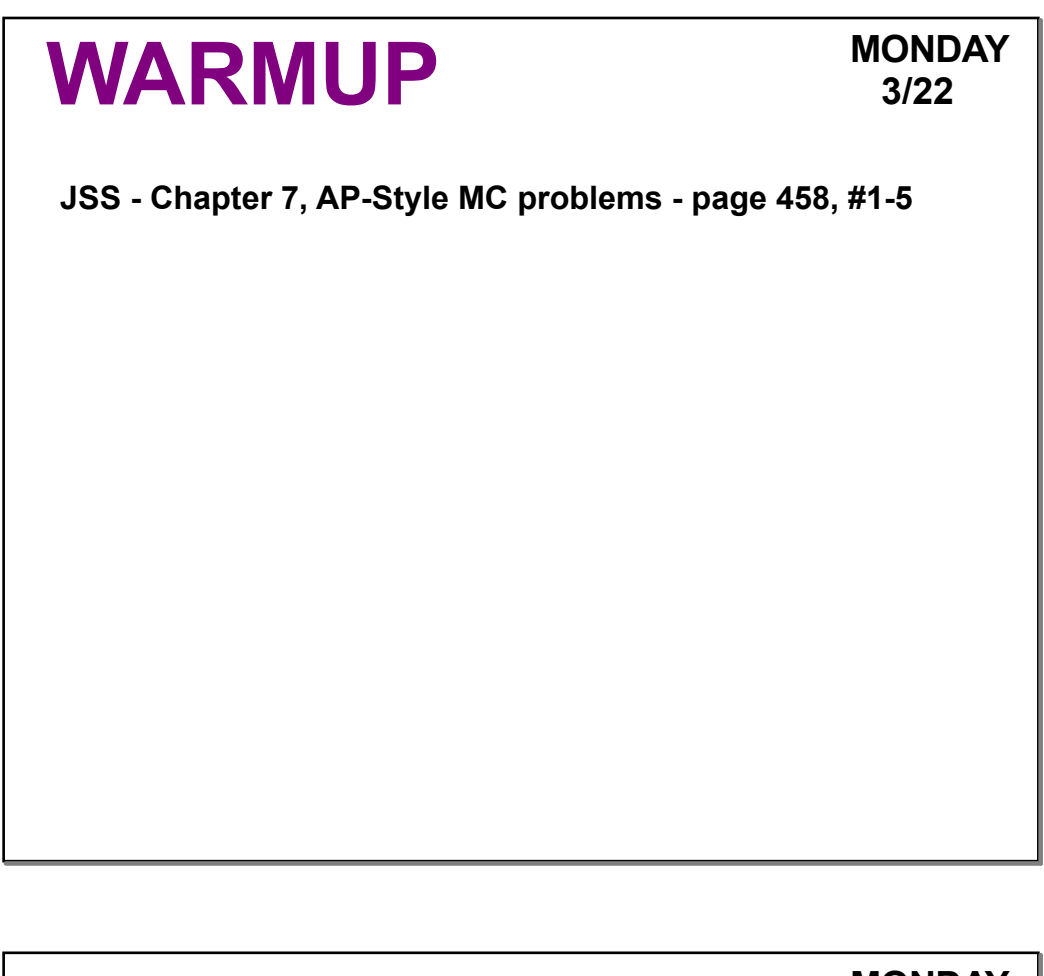

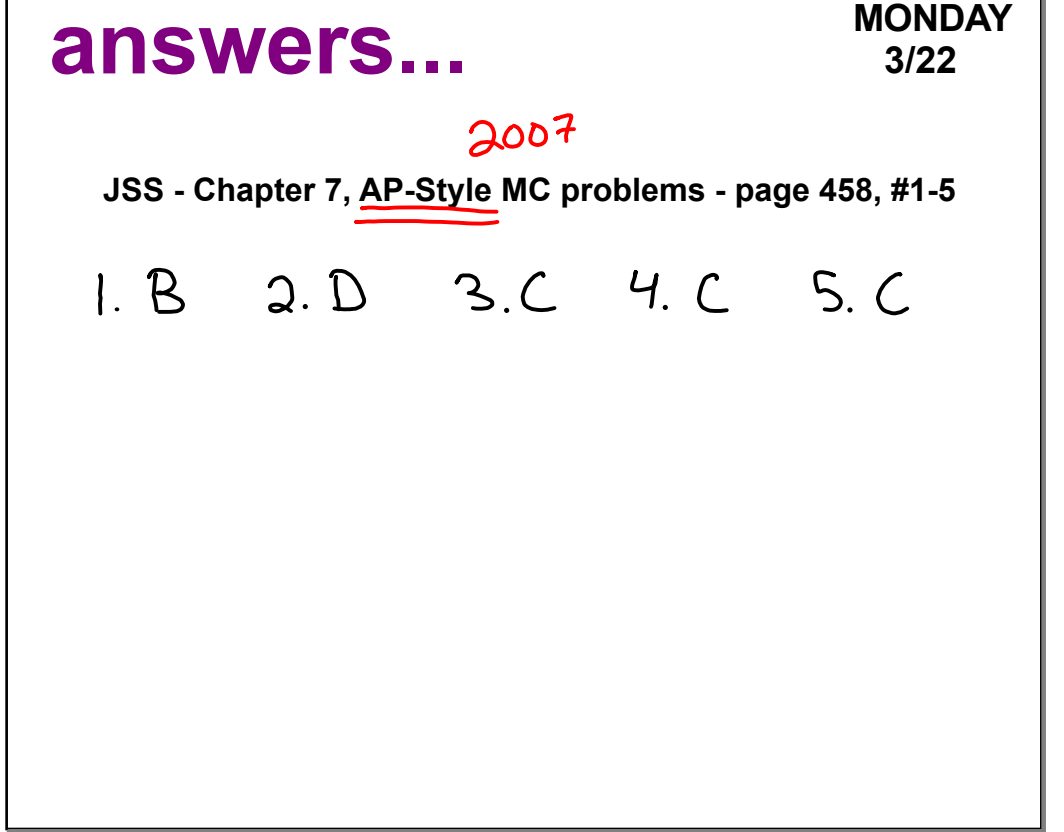

# **WARMUP TUESDAY**

#### **3/22**

What value is returned by the method call  $_{\text{sum}}(5)$ ?

```
public int sum(int n)
{
    if (n == 1)return 1;
    else
      return n + sum(n - 1);
}
```
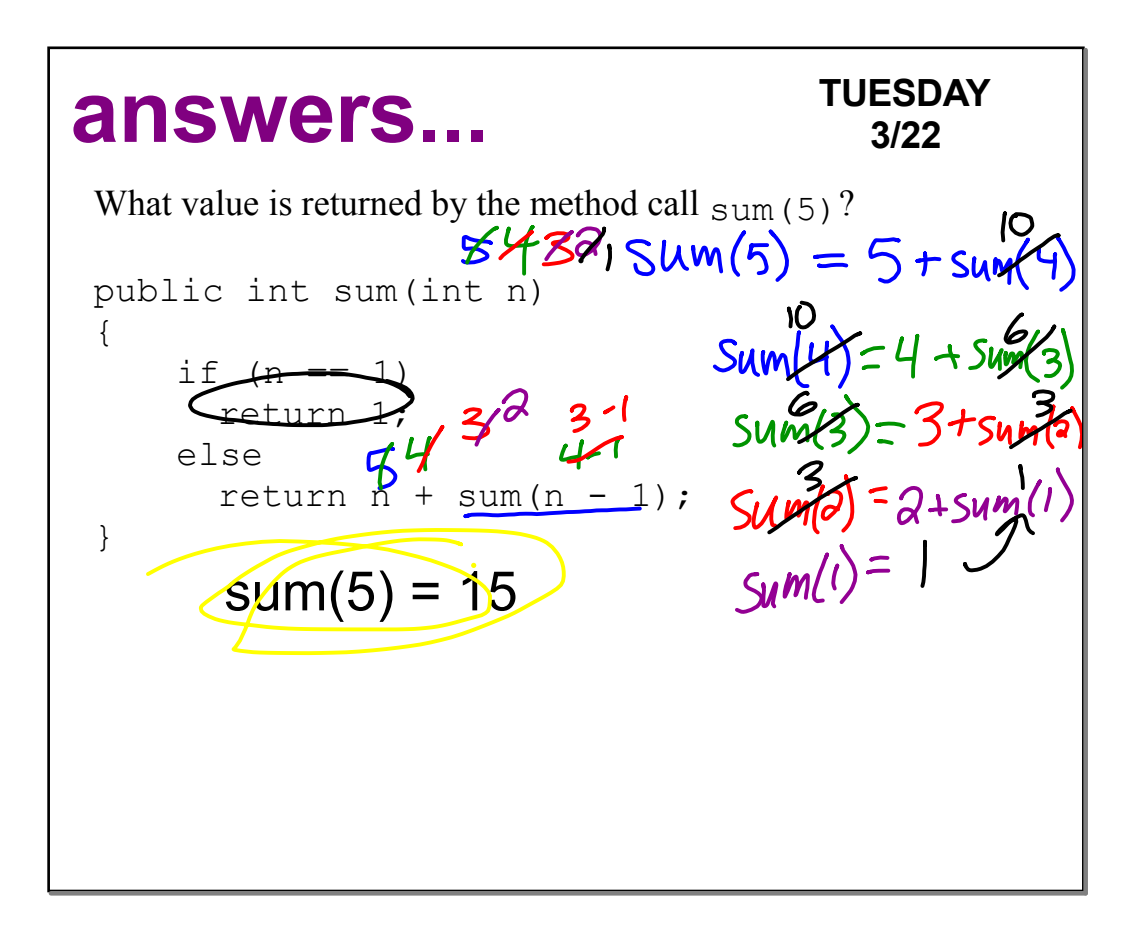

#### **WARMUP**

```
W
E
D
N
E
S
D
AY
      3
/
2
3
```

```
int result = identity(10);System.out.println("The final answer is " + result);
public int identity (int num) {
  if (num < 1) {
    return 10;
  \}else\{return num + identity (num - 2) ;
  \mathcal{F}\mathbf{L}
```
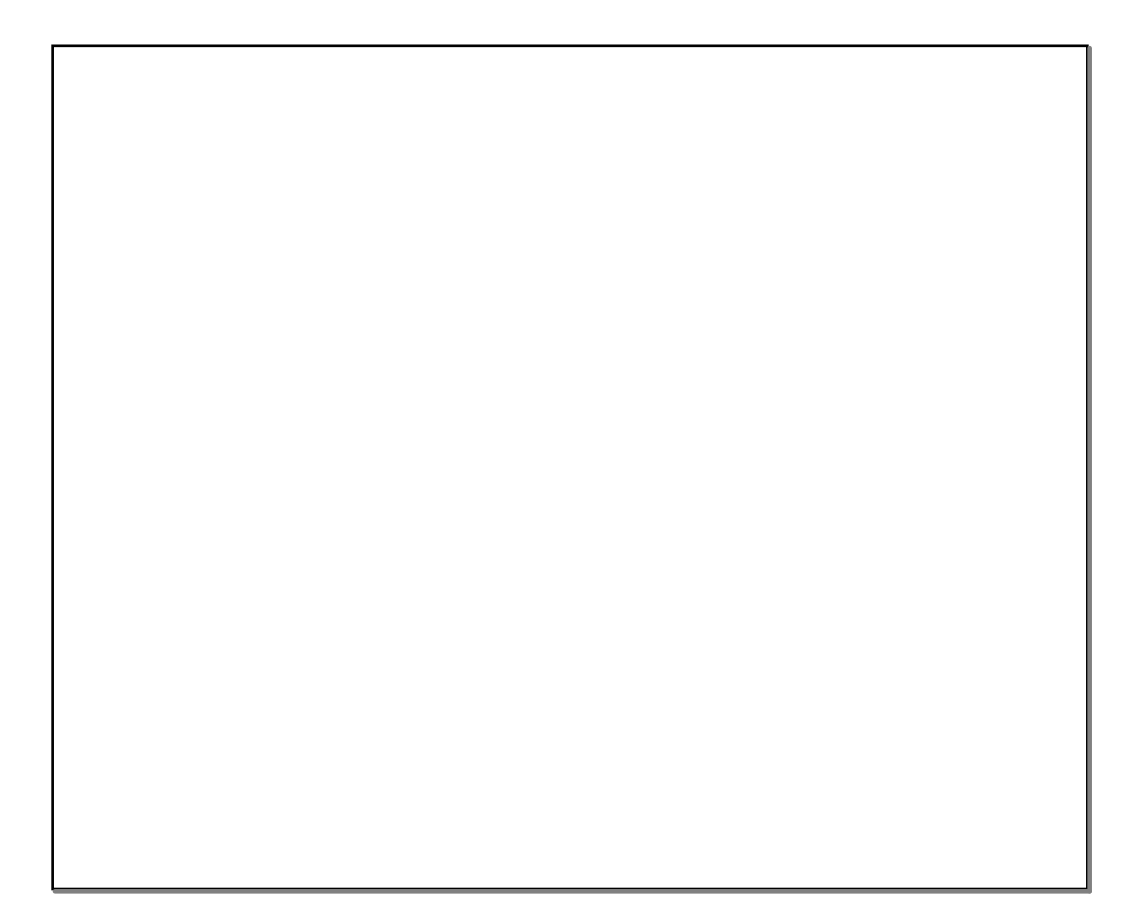

## **WARMUP**

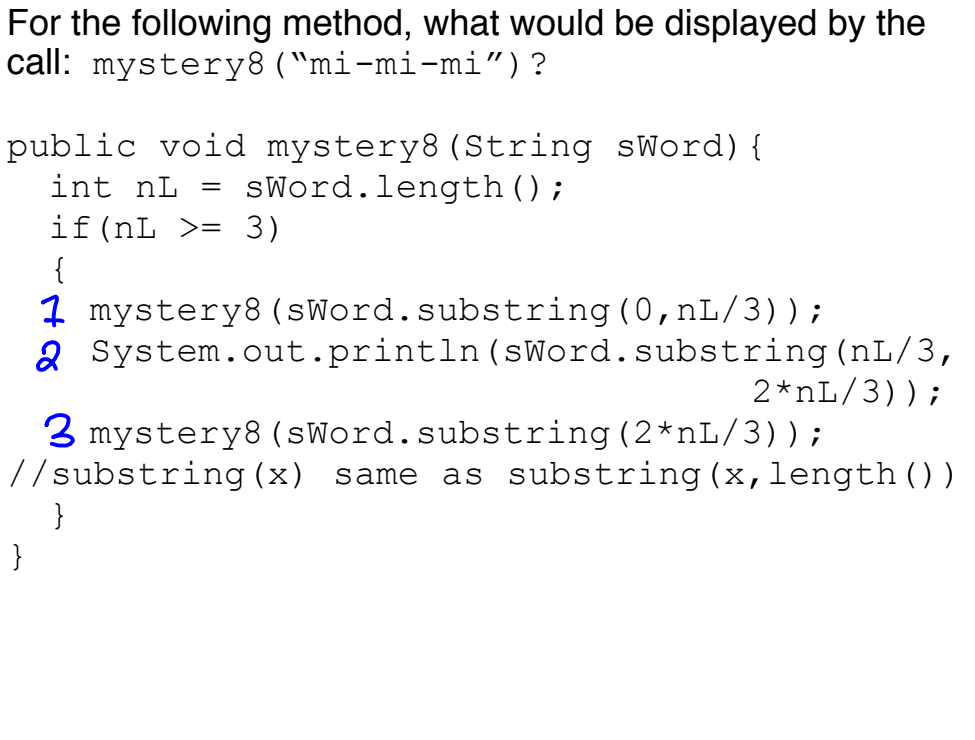

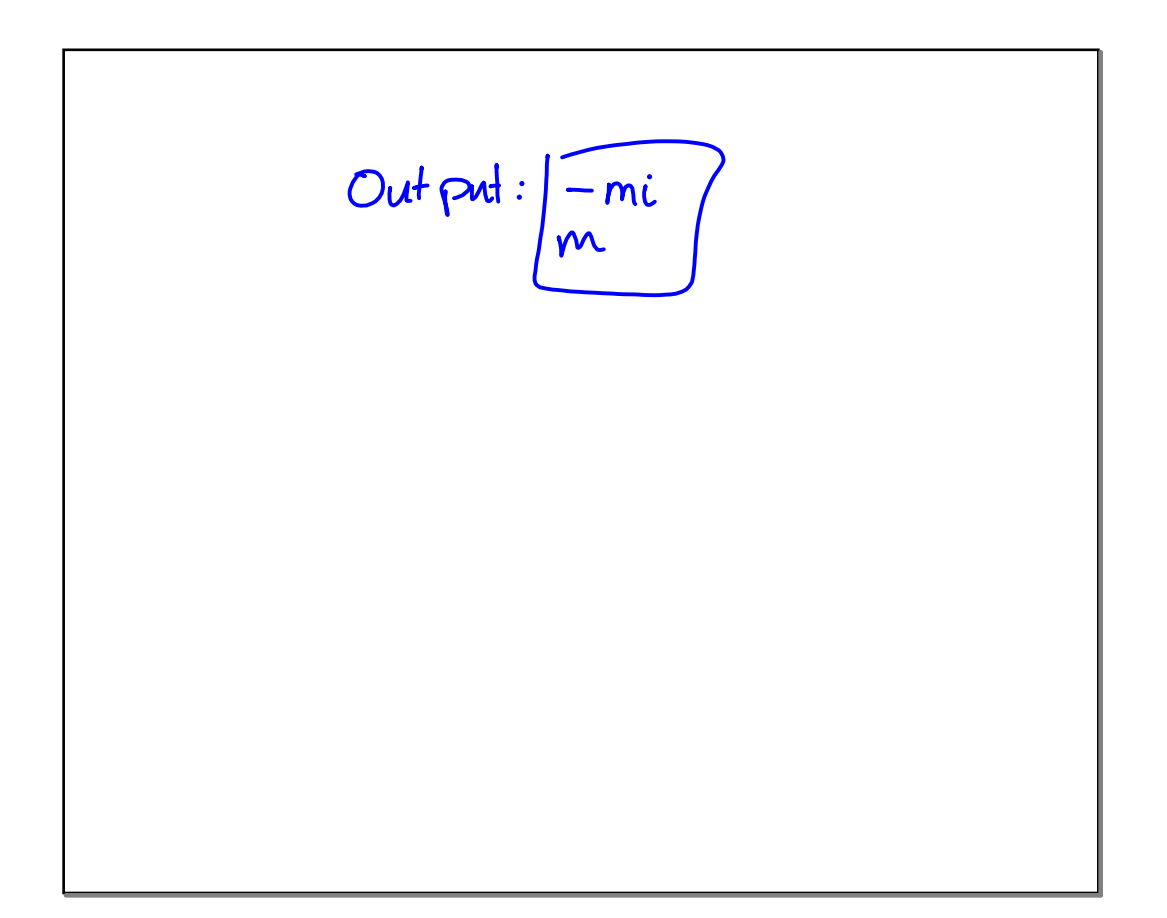

# **WARMUP FRIDAY**

```
3/25
```
#### What does the following code in the main print out?

```
int result2 = negative(-3);
System.out.println("The final answer is " + result2);
public int negative(int num)
\{if(num >= 20){
        return -5;
     }else{
        return negative(num + 4) + 2 * num;
     }
}
```
#### **answers... FRIDAY 3/25 What does the following code in the main print out?** The final answer is  $79$ int result2 = negative(-3); System.out.println("The final answer is " + result2);  $neg(-3) = \frac{neg(1)}{1} + 2-3;$ <br> $neg(1) = neg(5) + 2-1;$ public int negative(int num)  $\{$ if(num  $>= 20$ ){ return -5; }else{ return negative(num + 4) + 2  $*$  num; } }

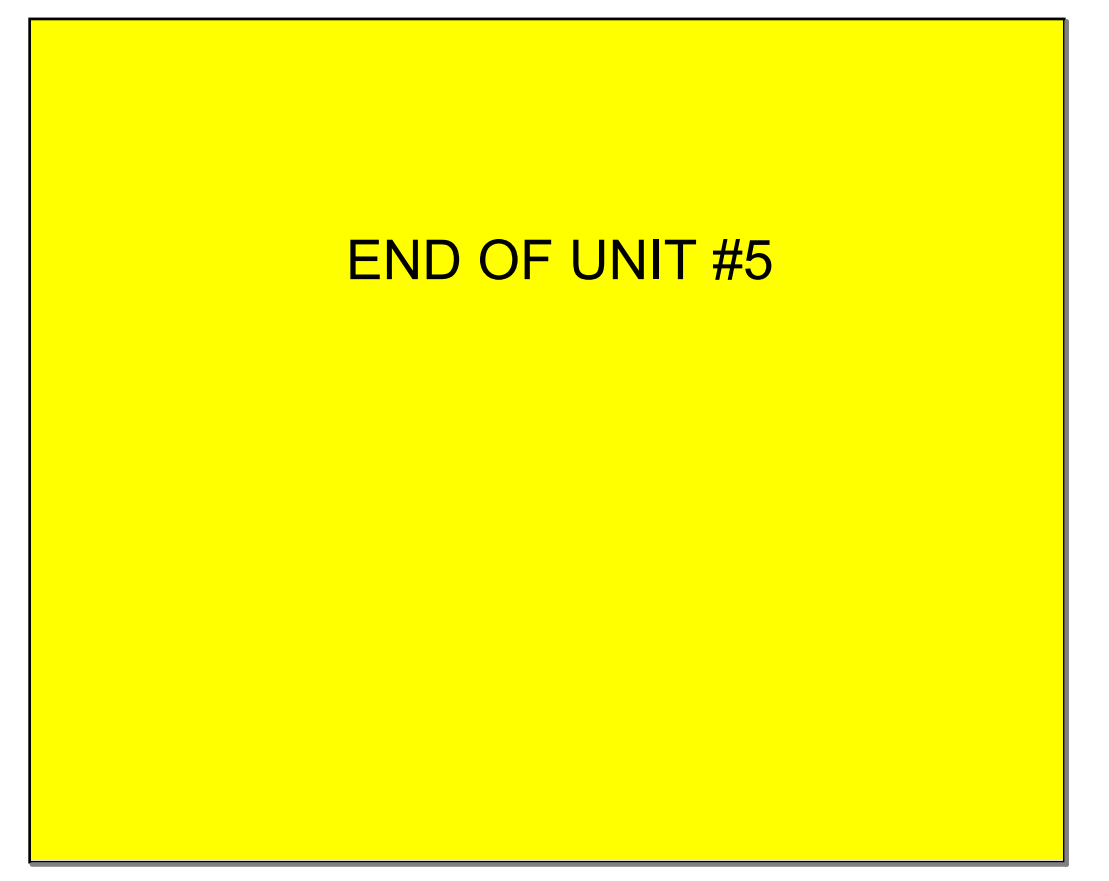

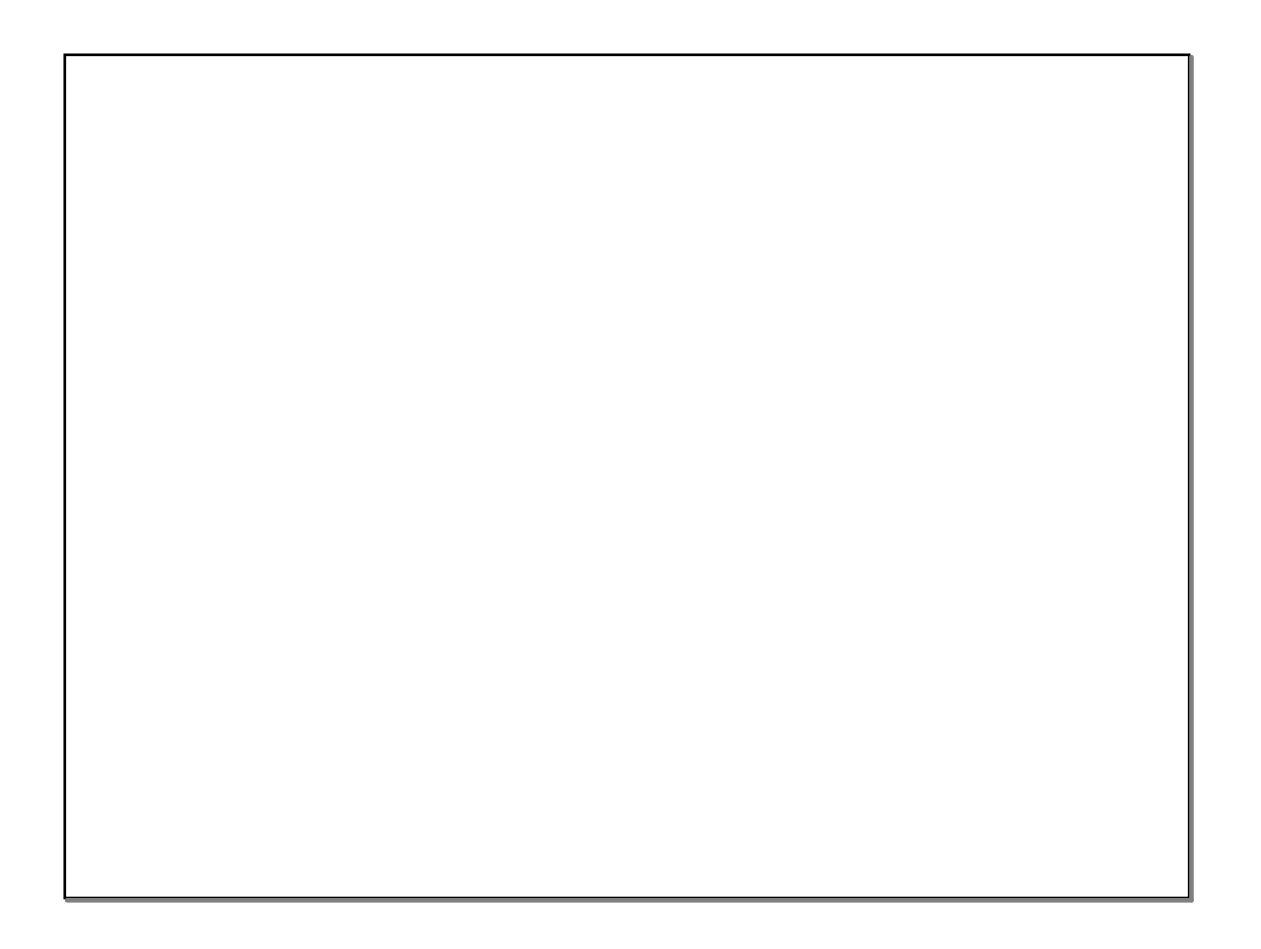